# **medaCy Documentation**

*Release 0.6*

Andriy Mulyar, Jorge Vargas, Corey Sutphin, Bobby Best, Steele F

**May 25, 2020**

# **Contents**

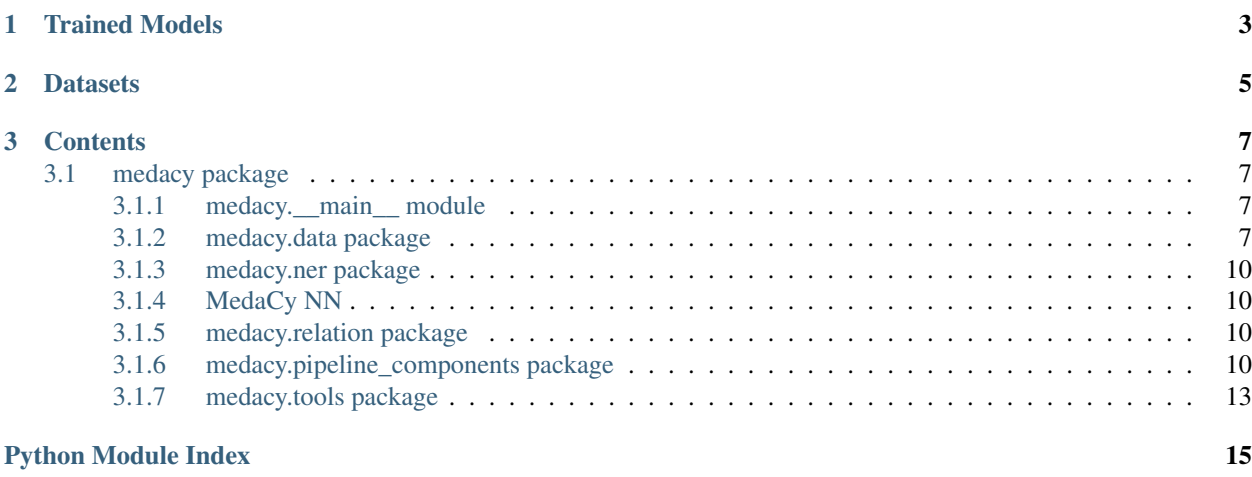

**[Index](#page-20-0)** 17

For the latest updates, please see the project on [github.](https://github.com/NLPatVCU/medaCy)

MedaCy is a medical text mining framework built over spaCy to facilitate the engineering, training and application of machine learning models for medical information extraction.

To confront the unique challenges posed by medical text medaCy provides interfaces to medical ontologies such as [Metamap](https://metamap.nlm.nih.gov/) allowing their integration into text mining workflows. Additional help, examples and tutorials can be found in the examples section of the [repository.](https://github.com/NLPatVCU/medaCy/tree/master/examples)

MedaCy does not officially support non-unix based operating systems (however we have found most functionality works on Windows).

# CHAPTER 1

Trained Models

<span id="page-6-0"></span>A complete listing of trained models can be found [here.](https://github.com/NLPatVCU/medaCy/tree/master/examples#utilizing-pre-trained-ner-models)

# CHAPTER 2

# Datasets

<span id="page-8-0"></span>MedaCy implements a Dataset functionality that loosely wraps a working directory to manage and version training data. See more in the [examples.](https://github.com/NLPatVCU/medaCy/tree/master/examples)

# CHAPTER 3

# **Contents**

# <span id="page-10-5"></span><span id="page-10-1"></span><span id="page-10-0"></span>**3.1 medacy package**

# <span id="page-10-2"></span>**3.1.1 medacy.\_\_main\_\_ module**

MedaCy CLI Setup

```
medacy.__main__.cross_validate(args, dataset, model)
```
Used for running k-fold cross validations. :param args: Argparse args object. :param dataset: Dataset to use for training. :param model: Untrained model object to use.

```
medacy.__main__.main()
     Main function where initial argument parsing happens.
```
medacy.\_\_main\_\_.**predict**(*args*, *dataset*, *model*)

Used for running predictions on new datasets. :param args: Argparse args object. :param dataset: Dataset to run prediction over. :param model: Trained model to use for predictions.

medacy.\_\_main\_\_.**setup**(*args*)

Sets up dataset and pipeline/model since it gets used by every command. :param args: Argparse args object. :return dataset, model: The dataset and model objects created.

```
medacy.__main__.train(args, dataset, model)
```
Used for training new models. :param args: Argparse args object. :param dataset: Dataset to use for training. :param model: Untrained model object to use.

# <span id="page-10-3"></span>**3.1.2 medacy.data package**

## <span id="page-10-4"></span>**medacy.data.dataset module**

A medaCy Dataset facilities the management of data for both model training and model prediction.

A Dataset object provides a wrapper for a unix file directory containing training/prediction data. If a Dataset, at training time, is fed into a pipeline requiring auxilary files (Metamap for instance) the Dataset will automatically create those files in the most efficient way possible.

# **Training**

When a directory contains **both** raw text files alongside annotation files, an instantiated Dataset detects and facilitates access to those files.

Assuming your directory looks like this (where .ann files are in [BRAT](http://brat.nlplab.org/standoff.html) format):

```
home/medacy/data
  file_one.ann
  - file_one.txt
   file_two.ann
  - file_two.txt
```
A common data work flow might look as follows.

Running:

```
>>> from medacy.data import Dataset
>>> from medacy.pipeline_components.feature_overlayers.metamap.metamap import MetaMap
>>> dataset = Dataset('/home/datasets/some_dataset')
>>> for data_file in dataset:
... (data_file.file_name, data_file.raw_path, dataset.ann_path)
(file_one, file_one.txt, file_one.ann)
(file_two, file_two.txt, file_two.ann)
>>> dataset
['file_one', 'file_two']
>>>> dataset.is_metamapped()
False
>>> metamap = MetaMap('/home/path/to/metamap/binary')
>>> with metamap:
... metamap.metamap_dataset(dataset)
>>> dataset.is_metamapped()
True
```
MedaCy does not alter the data you load in any way - it only reads from it.

## **Prediction**

When a directory contains only raw text files, an instantiated Dataset object interprets this as a directory of files that need to be predicted. This means that the internal Datafile that aggregates meta-data for a given prediction file does not have fields for annotation\_file\_path set.

When a directory contains **only** ann files, an instantiated Dataset object interprets this as a directory of files that are predictions. Useful methods for analysis include [medacy.data.dataset.Dataset.](#page-12-0) [compute\\_confusion\\_matrix\(\)](#page-12-0), [medacy.data.dataset.Dataset.compute\\_ambiguity\(\)](#page-12-1) and [medacy.data.dataset.Dataset.compute\\_counts\(\)](#page-12-2).

## <span id="page-12-3"></span>**External Datasets**

In the real world, datasets (regardless of domain) are evolving entities. Hence, it is essential to version them. A medaCy compatible dataset can be created to facilitate this versioning. A medaCy compatible dataset lives a python packages that can be hooked into medaCy or used for any other purpose - it is simply a loose wrapper for this Dataset object. Instructions for creating such a dataset can be found [here.](https://github.com/NLPatVCU/medaCy/tree/master/examples/guide) wrap them.

**class** medacy.data.dataset.**Dataset**(*data\_directory*, *data\_limit=None*)

Bases: object

A facilitation class for data management.

#### <span id="page-12-1"></span>**\_create\_data\_files**()

#### **compute\_ambiguity**(*dataset*)

Finds occurrences of spans from 'dataset' that intersect with a span from this annotation but do not have this spans label. label. If 'dataset' comprises a models predictions, this method provides a strong indicators of a model's in-ability to dis-ambiguate between entities. For a full analysis, compute a confusion matrix.

Parameters **dataset** – a Dataset object containing a predicted version of this dataset.

Returns a dictionary containing the ambiguity computations on each gold, predicted file pair

#### <span id="page-12-0"></span>**compute\_confusion\_matrix**(*other*, *leniency=0*)

Generates a confusion matrix where this Dataset serves as the gold standard annotations and *dataset* serves as the predicted annotations. A typical workflow would involve creating a Dataset object with the prediction directory outputted by a model and then passing it into this method.

#### Parameters

- **other** a Dataset object containing a predicted version of this dataset.
- **leniency** a floating point value between [0,1] defining the leniency of the character spans to count as different. A value of zero considers only exact character matches while a positive value considers entities that differ by up to ceil (leniency  $\star$  len(span)/ 2) on either side.
- Returns two element tuple containing a label array (of entity names) and a matrix where rows are gold labels and columns are predicted labels. matrix[i][j] indicates that entities[i] in this dataset was predicted as entities[j] in 'annotation' matrix[i][j] times

#### <span id="page-12-2"></span>**compute\_counts**()

Computes entity counts over all documents in this dataset.

Returns a Counter of entity counts

## **generate\_annotations**()

Generates Annotation objects for all the files in this Dataset

#### **get\_labels**(*as\_list=False*)

Get all of the entities/labels used in the dataset. :param as list: bool for if to return the results as a list; defaults to False :return: A set of strings. Each string is a label used.

## **is\_metamapped**()

Verifies if all fil es in the Dataset are metamapped.

Returns True if all data files are metamapped, False otherwise.

#### medacy.data.dataset.**main**()

CLI for retrieving dataset information

# <span id="page-13-4"></span><span id="page-13-0"></span>**3.1.3 medacy.ner package**

**medacy.ner.model package medacy.ner.model.model module medacy.ner.model.spacy\_model module medacy.ner.model.stratified\_k\_fold module medacy.ner.pipelines package medacy.ner.pipelines.base package medacy.ner.pipelines.base.base\_pipeline module medacy.ner.pipelines.clinical\_pipeline module medacy.ner.pipelines.drug\_event\_pipeline module medacy.ner.pipelines.fda\_nano\_drug\_label\_pipeline module medacy.ner.pipelines.systematic\_review\_pipeline module medacy.ner.pipelines.testing\_pipeline module 3.1.4 MedaCy NN BiLSTM-CRF**

# <span id="page-13-2"></span><span id="page-13-1"></span>**3.1.5 medacy.relation package**

# <span id="page-13-3"></span>**3.1.6 medacy.pipeline\_components package**

**medacy.pipeline\_components.annotation package**

**medacy.pipeline\_components.annotation.gold\_annotator\_component module**

**medacy.pipeline\_components.base package**

**medacy.pipeline\_components.base.base\_component module**

**Pipeline Components: Learners**

# **BiLSTM-CRF Learner**

**class** medacy.pipeline\_components.**BiLstmCrfLearner** Bases: object

<span id="page-14-1"></span>BiLSTM-CRF model class for using the network. Currently handles all vectorization as well.

## Variables

- **device** PyTorch device to use.
- **model** Instance of BiLstmCrfNetwork to use.
- **word\_embeddings\_file** File to load word embeddings from.
- **word\_vectors** Gensim word vectors object for use in configuring word embeddings.

### **fit**(*x\_data*, *y\_data*)

Fully train model based on x and y data. self.model is set to trained model.

### Parameters

- **x\_data** List of list of tokens.
- **y\_data** List of list of correct labels for the tokens.

#### **load**(*path*)

Load model and other required values from given path.

Parameters **path** – Path of saved model.

### **predict**(*sequences*)

Use model to make predictions over a given dataset.

Parameters **sequences** – Sequences to predict labels for.

Returns List of list of predicted labels.

#### **save**(*path*)

Save model and other required values.

Parameters **path** – Path to save model to.

## **medacy.pipeline\_components.lexicon package**

**medacy.pipeline\_components.lexicon.lexicon\_component module**

**medacy.pipeline\_components.metamap package**

**medacy.pipeline\_components.metamap.metamap module**

**medacy.pipeline\_components.metamap.metamap\_component module**

**medacy.pipeline\_components.tokenization package**

**medacy.pipeline\_components.tokenization.character\_tokenizer module**

**medacy.pipeline\_components.tokenization.clinical\_tokenizer module**

**medacy.pipeline\_components.tokenization.systematic\_review\_tokenizer module**

<span id="page-14-0"></span>**medacy.pipeline\_components.units package**

## <span id="page-15-4"></span>**medacy.pipeline\_components.units.frequency\_unit\_component module**

```
class medacy.pipeline_components.units.frequency_unit_component.FrequencyUnitOverlayer(spacy_pipeline)
    Bases: medacy.pipeline_components.feature_overlayers.base.base_overlayer.
    BaseOverlayer
```
A pipeline component that tags Frequency units

```
_abc_impl = <_abc_data object>
dependencies = []
name = 'frequency_unit_annotator'
```
<span id="page-15-0"></span>**medacy.pipeline\_components.units.mass\_unit\_component module**

```
class medacy.pipeline_components.units.mass_unit_component.MassUnitOverlayer(spacy_pipeline)
    Bases: medacy.pipeline_components.feature_overlayers.base.base_overlayer.
    BaseOverlayer
```
A pipeline component that tags mass units

**\_abc\_impl = <\_abc\_data object>**

**dependencies = []**

**name = 'mass\_unit\_annotator'**

### <span id="page-15-1"></span>**medacy.pipeline\_components.units.measurement\_unit\_component module**

```
class medacy.pipeline_components.units.measurement_unit_component.MeasurementUnitOverlayer(spacy_pipeline)
    Bases: medacy.pipeline_components.feature_overlayers.base.base_overlayer.
    BaseOverlayer
```
A pipeline component that tags Frequency units

```
_abc_impl = <_abc_data object>
```

```
dependencies = [<class 'medacy.pipeline_components.units.mass_unit_component.MassUnitO
name = 'measurement_unit_annotator'
```
<span id="page-15-2"></span>**medacy.pipeline\_components.units.route\_unit\_component module**

#### <span id="page-15-3"></span>**medacy.pipeline\_components.units.time\_unit\_component module**

```
class medacy.pipeline_components.units.time_unit_component.TimeUnitOverlayer(spacy_pipeline)
    Bases: medacy.pipeline_components.feature_overlayers.base.base_overlayer.
    BaseOverlayer
```
A pipeline component that tags time units

```
_abc_impl = <_abc_data object>
dependencies = []
name = 'time_unit_annotator'
```
## <span id="page-16-3"></span><span id="page-16-1"></span>**medacy.pipeline\_components.units.unit\_component module**

```
class medacy.pipeline_components.units.unit_component.UnitOverlayer(nlp)
    Bases: medacy.pipeline_components.feature_overlayers.base.base_overlayer.
    BaseOverlayer
```
A pipeline component that tags units. Begins by first tagging all mass, volume, time, and form units then aggregates as necessary.

```
_abc_impl = <_abc_data object>
```
**dependencies = []**

**name = 'unit\_annotator'**

## <span id="page-16-2"></span>**medacy.pipeline\_components.units.volume\_unit\_component module**

```
class medacy.pipeline_components.units.volume_unit_component.VolumeUnitOverlayer(spacy_pipeline)
    Bases: medacy.pipeline_components.feature_overlayers.base.base_overlayer.
    BaseOverlayer
```
A pipeline component that tags volume units

**\_abc\_impl = <\_abc\_data object> dependencies = []**

**name = 'volume\_unit\_annotator'**

**medacy.pipeline\_components.feature\_extraction package**

**medacy.pipeline\_components.feature\_extraction.feature\_extractor module**

# <span id="page-16-0"></span>**3.1.7 medacy.tools package**

**medacy.tools.annotations module**

**medacy.tools.data\_file module**

# <span id="page-18-0"></span>m

medacy.\_\_main\_\_, [7](#page-10-2) medacy.data.dataset, [7](#page-10-4) medacy.pipeline\_components.units.frequency\_unit\_component, [12](#page-14-0) medacy.pipeline\_components.units.mass\_unit\_component, [12](#page-15-0) medacy.pipeline\_components.units.measurement\_unit\_component, [12](#page-15-1) medacy.pipeline\_components.units.route\_unit\_component, [12](#page-15-2) medacy.pipeline\_components.units.time\_unit\_component, [12](#page-15-3) medacy.pipeline\_components.units.unit\_component, [13](#page-16-1) medacy.pipeline\_components.units.volume\_unit\_component, [13](#page-16-2)

# Index

<span id="page-20-0"></span>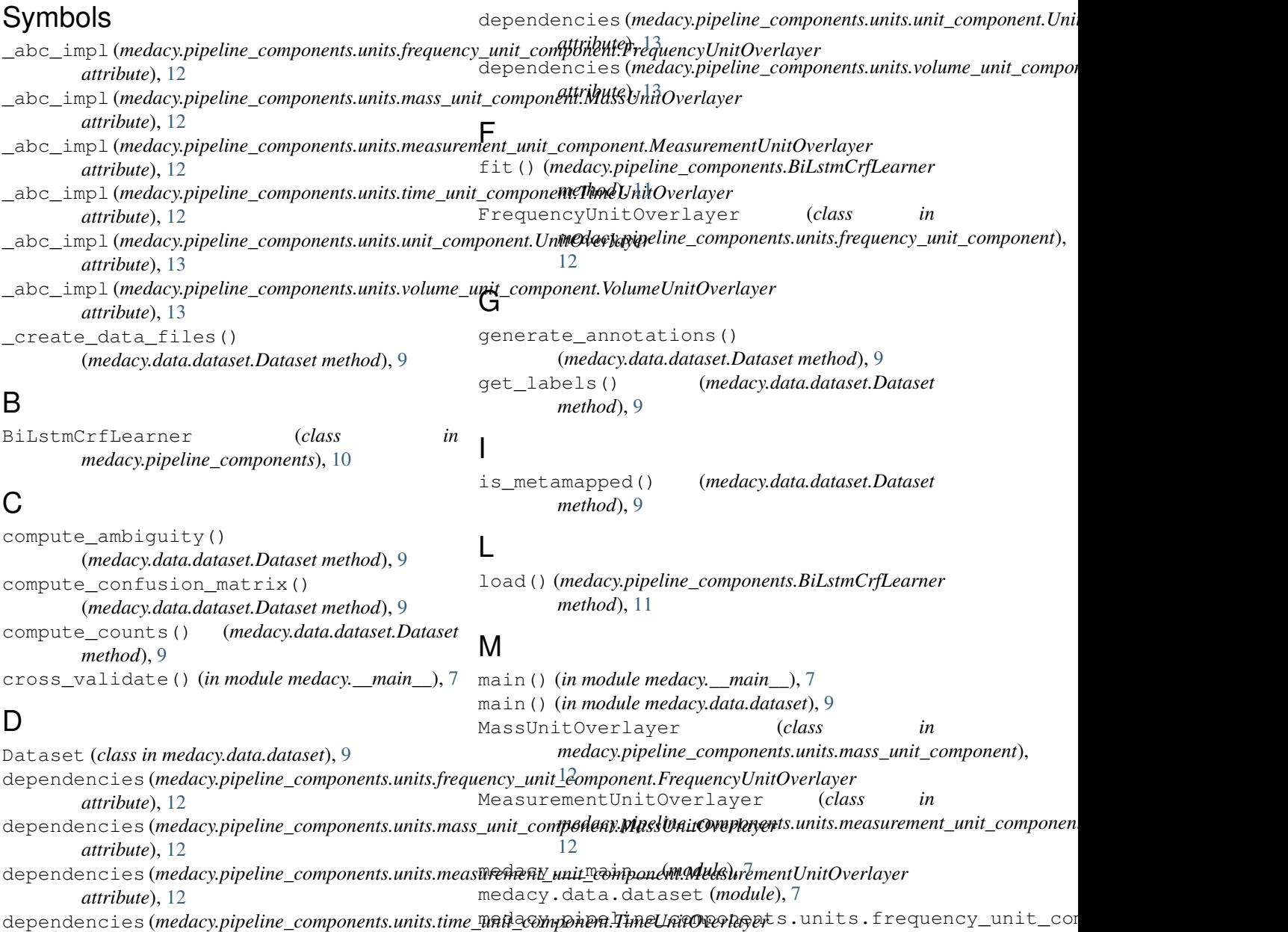

(*module*), [12](#page-15-4)

*attribute*), [12](#page-15-4)

```
medacy.pipeline_components.units.mass_unit_component
       (module), 12
medacy.pipeline_components.units.measurement_unit_component
       (module), 12
```

```
medacy.pipeline_components.units.route_unit_component
       (module), 12
```
medacy.pipeline\_components.units.time\_unit\_component (*module*), [12](#page-15-4)

```
medacy.pipeline_components.units.unit_component
       (module), 13
```

```
medacy.pipeline_components.units.volume_unit_component
       (module), 13
```
# N

```
name (medacy.pipeline_components.units.frequency_unit_component.FrequencyUnitOverlayer
         attribute), 12
name (medacy.pipeline_components.units.mass_unit_component.MassUnitOverlayer
         attribute), 12
name (medacy.pipeline_components.units.measurement_unit_component.MeasurementUnitOverlayer
         attribute), 12
name (medacy.pipeline_components.units.time_unit_component.TimeUnitOverlayer
         attribute), 12
name (medacy.pipeline_components.units.unit_component.UnitOverlayer
         attribute), 13
name (medacy.pipeline_components.units.volume_unit_component.VolumeUnitOverlayer
         attribute), 13
```
# P

predict() (*in module medacy.\_\_main\_\_*), [7](#page-10-5) predict() (*medacy.pipeline\_components.BiLstmCrfLearner method*), [11](#page-14-1)

# S

```
save() (medacy.pipeline_components.BiLstmCrfLearner
        method), 11
setup() (in module medacy.__main__), 7
```
# T

```
TimeUnitOverlayer (class in
       medacy.pipeline_components.units.time_unit_component),
       12
```

```
train() (in module medacy.__main__), 7
```
# U

```
UnitOverlayer (class in
      medacy.pipeline_components.units.unit_component),
      13
```
# $\mathsf{V}$

```
VolumeUnitOverlayer (class in
       medacy.pipeline_components.units.volume_unit_component),
       13
```